Foliaro Crack [March-2022]

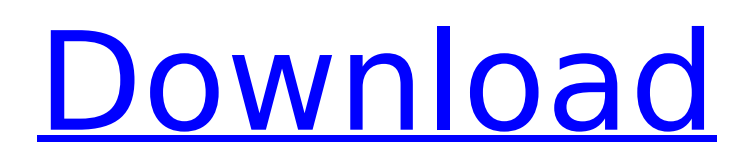

## **Foliaro License Code & Keygen For Windows 2022 [New]**

You can use DiskFolio to organize your files and create custom search functions that will help you find specific files faster than ever before. The software can automatically organize your files according to their applications and types, and you can also label each folder to be able to find the files you need instantly. DiskFolio can also help you find many hidden files on your system with customizable searches. You can create keyboard shortcuts to speed up the Windows Explorer search, and you can also use the system's integrated web browser to access web files directly from the program. The software has many great features, but you can use it with a number of options to customize the software to best suit your needs. Features: 1. Add/Remove different file types You can use DiskFolio to organize your files according to their applications and types, so you can easily find files in a specific application. When you add or remove a file type, you can use DiskFolio to label each of the folders to make it easier to find the files you want. For example, you can create a shortcut of your Android files that will make it easier to access them. You can access icons from wherever you are, but you can also pin them to your desktop's taskbar to use them as shortcuts. Additionally, you can use multiple labels to categorize files and folders according to different types. 2. Browser extension for web explorer You can use DiskFolio with Internet Explorer, so you can access web files directly from the program. You can use DiskFolio without any other application. You can load web pages directly from the built-in browser of the program. You can use the shortcuts on the taskbar to take you to the web browser in a few clicks. 3. Add/Remove search options You can use DiskFolio with the built-in search options in the Windows Explorer, so you can add your favorite search options to allow you to quickly find files, websites, images, and even applications with just one click. The software is designed to make your life easier by organizing your files the way you want it, whether it's for you to save time in research or to find a certain file quickly. The software can be used to search for files that are in your email inbox and in a number of other common locations. You can also search the entire hard drive for any files on your computer. 4. Automatically create new folders To help you access your files

## **Foliaro Crack + Incl Product Key Download [32|64bit]**

Foliaro is a user-friendly web browser with a notebook-like interface and a wide collection of features. It integrates a universal codebook, web search, web history, a web address book and a gallery with millions of photos, documents, videos, and more. This easy-to-use software combines a compact and slim design with intuitive and clear features, a sleek and modern user interface and a rich library of options. Moreover, you can add new contents on the fly, and you can browse what you've stored from a web browser like Firefox. Foliaro Main Features:  $\checkmark$  Add pages with one-click. Now you can choose from a huge collection of websites, from any topic, including social networks, banking, and more. Foliaro is a simple and fast way to save your favorite websites. **√** View images in any size with a single click. Now you can explore images or photos from any popular website from any size you want, even on smartphones. ✔ Save images and videos as you watch them. Now you can take snapshots or videos of any source, from a webcam to your personal computer. Later you can access, review and share them. ✔ Web pages search. This web browser allows you to search for web pages, and record pages and web pages you like into your pocket notebook. ✔ Add bookmarks to web pages for your easy access later. Now you can save any web page you want in your online notebook. ✔ Instant web browser. You can launch Foliaro with a simple click. No need to install and configure an external web browser. ✔ Browse web pages using a good web browser. Foliaro provides its own web browser, which is very fast. No

need to use an external web browser. v Facebook & Google+ social networks. Now you can invite friends, and follow and comment their updates. Check Facebook, Twitter and Google+. ✔ Add your bookmarks to your Pocket notebook. Now you can easily access your bookmarks from any web browser. ✔ High quality images. Images on any website can be viewed in any size or in one single click. Turn any browser into a digital photo frame.  $\checkmark$  Web history. Record any web page you like in your online notebook. Now you can browse the web pages you have saved, and follow them later. v Personalize homepage. Change any web page's theme to your liking. ✔ Portable apps b7e8fdf5c8

# **Foliaro Product Key**

If you spend a lot of time browsing the Internet, you might want to save and organize data that's of interest to you in a convenient manner and sometimes accomplishing that without dedicated software can be a hassle. Foliaro is one of the applications that can help you save relevant data in a notebook-like interface and organize it as you would normally do with other files on your PC. Organize data while surfing the Net You can turn to this application if you often find interesting data on the Internet and would like to store it somewhere so that you can access it again without too many efforts. Among the data you can save with this application, you can find images, articles, maps, videos, comments, search results, bookmarks, browsing history and other objects. Comes with a bunch of samples In order to help you familiarize with its interface, this application provides you with a few samples that you can access by simply clicking the tabs you're interested in from the main window. That is only available if you open the sample FOLI document. Here you can view an introduction, a list of this program's key features, some basic controls, restrictions and some sample data. Of course, the rest of the tabs contain even more examples such as YouTube pages and a collection of neatly organized websites. Integrates a web browser Furthermore, you don't need an external browser to load the data that you saved within the FOLI documents, as this program features a built-in one that is called whenever you want to explore online contents. More so, you can type the website you want to visit in the designated field if you want to discover your own contents and save them to your computer. However, you might notice that page loading times can be rather long at times, which might be disconcerting for some users. Handy notebook-like app that lets you save online data To sum it up, if you need to keep interesting data that you encounter while browsing online, you might consider turning to Foliaro, as it provides you with several relevant features and packs a bunch of sample files to help you get into action as quickly as possible. Foliaro Key Features: Organizes your favorites in categories Organize data while surfing the Net Export and import URLs Make automatic backups Find your favorites in folders by tags Remove duplicates Save data as files Save RSS (Really Simple Syndication) feeds as files Make generic lists Open F

## **What's New in the Foliaro?**

"Foliaro" is a pocket notebook for browsing the Internet, which holds all the information about internet pages you have visited. Foliaro Description: The program Foliaro is a pocket notebook for browsing the Internet, which holds all the information about internet pages you have visited. Foliaro Description: Explore the world on the go with Foliaro, the pocket notebook for browsing the Internet. Foliaro is a web notebook that keeps track of all the sites you visit on the web. Foliaro automatically stores all your visited web pages in a handy notebook that you can carry with you and share with your friends. Foliaro features a oneclick compression of web page images and a built-in web browser that lets you store any web page you want in your pocket notebook and explore the rest of the web without opening multiple tabs in multiple tabs in your web browser. Foliaro Description: Everything about the internet is in your notebook. Browse information about people, places and events on the internet with just one click in Foliaro, the pocket notebook for browsing the internet. Foliaro is a web notebook that keeps track of all the sites you visit on the web. Save any web page you want in your pocket notebook and explore the rest of the web without opening multiple tabs in multiple tabs in your web browser. Foliaro keeps a free, complete copy of all of your internet pages in a convenient pocket notebook that you can carry with you and share with your friends. Foliaro Description: The web surfing experience is different

everywhere. Foliaro lets you browse the internet with just one click, in any platform. In the pocket notebook for browsing the internet, Foliaro keeps track of all the sites you visit on the web and automatically stores all of your visited web pages in a handy notebook that you can carry with you and share with your friends. The web browser features a one-click compression of web page images and a built-in web browser that lets you save any web page you want in your pocket notebook and explore the rest of the web without opening multiple tabs in multiple tabs in your web browser. Foliaro also keeps a free, complete copy of all your internet pages in a convenient pocket notebook that you can carry with you and share with your friends. Foliaro Description: Explore the world on the go with Foliaro, the pocket notebook for browsing the internet. F

## **System Requirements For Foliaro:**

This mod will require 2GB RAM minimum. This mod will require 2GB RAM minimum. Where can I buy the mod? Where can I download the mod? How do I install the mod? The mod is installed via an optional content folder called "Standalone". This folder will go inside your installed Skyrim directory. It can also be uploaded to your data directory of Steam. Please read the README.txt in the "Standalone" folder. Why was the mod split into Standalone content?

Related links:

[https://www.brookfield.k12.ct.us/sites/g/files/vyhlif4196/f/pages/advocacy\\_letter\\_from\\_brook](https://www.brookfield.k12.ct.us/sites/g/files/vyhlif4196/f/pages/advocacy_letter_from_brookfield_public_schools.pdf) [field\\_public\\_schools.pdf](https://www.brookfield.k12.ct.us/sites/g/files/vyhlif4196/f/pages/advocacy_letter_from_brookfield_public_schools.pdf) <https://www.amphenolalden.com/system/files/webform/Kawasaki-Bike-Theme.pdf> <https://romans12-2.org/codysafe-commpack-crack-download-pc-windows/> http://facebook.jkard.com/upload/files/2022/07/L52eKloPzglZd6O4Cqpw\_04\_81d52f3323d60 [f72927e90dafdbd4b9f\\_file.pdf](http://facebook.jkard.com/upload/files/2022/07/L52eKIoPzglZd6O4Cqpw_04_81d52f3323d60f72927e90dafdbd4b9f_file.pdf) <https://www.chiesacristiana.eu/2022/07/04/bandwidth-controller-enterprise-3818-crack/> [https://www.bourbee.com/wp-content/uploads/2022/07/QuuSoft\\_Junk\\_File\\_Cleaner.pdf](https://www.bourbee.com/wp-content/uploads/2022/07/QuuSoft_Junk_File_Cleaner.pdf) [https://toilesdusoleil-montpellier.com/wp-content/uploads/2022/07/OCX\\_DLL\\_Manager.pdf](https://toilesdusoleil-montpellier.com/wp-content/uploads/2022/07/OCX_DLL_Manager.pdf) <https://motofamily.com/duplicate-photo-finder-activation-free-win-mac/> <http://www.abbotsfordtoday.ca/wp-content/uploads/2022/07/Entangle.pdf> <https://www.uky.edu/chs/system/files/webform/actibenn304.pdf> [https://telebook.app/upload/files/2022/07/hZKHwEjrAevYqBUOdZxI\\_04\\_8abaf298ac768a54b](https://telebook.app/upload/files/2022/07/hZKHwEjrAevYqBUOdZxI_04_8abaf298ac768a54b23917412c8c944a_file.pdf) [23917412c8c944a\\_file.pdf](https://telebook.app/upload/files/2022/07/hZKHwEjrAevYqBUOdZxI_04_8abaf298ac768a54b23917412c8c944a_file.pdf) <http://ithacayouthmedia.org/wp-content/uploads/2022/07/Chiave.pdf> [http://facebook.jkard.com/upload/files/2022/07/6rVfG5wxjz4iGD3eeKlH\\_04\\_81d52f3323d60f](http://facebook.jkard.com/upload/files/2022/07/6rVfG5wxjz4iGD3eeKlH_04_81d52f3323d60f72927e90dafdbd4b9f_file.pdf) [72927e90dafdbd4b9f\\_file.pdf](http://facebook.jkard.com/upload/files/2022/07/6rVfG5wxjz4iGD3eeKlH_04_81d52f3323d60f72927e90dafdbd4b9f_file.pdf) [https://believewedding.com/2022/07/04/genetic-optimizer-crack-activation-code-with](https://believewedding.com/2022/07/04/genetic-optimizer-crack-activation-code-with-keygen-free/)[keygen-free/](https://believewedding.com/2022/07/04/genetic-optimizer-crack-activation-code-with-keygen-free/) [https://dbrolly.com/wp](https://dbrolly.com/wp-content/uploads/2022/07/MKN_MemoryMonitor_Full_Version_March2022.pdf)[content/uploads/2022/07/MKN\\_MemoryMonitor\\_Full\\_Version\\_March2022.pdf](https://dbrolly.com/wp-content/uploads/2022/07/MKN_MemoryMonitor_Full_Version_March2022.pdf) <https://cefcredit.com/bioera-2-65-crack-license-key-full-download-3264bit-updated-2022-2/> <https://vincyaviation.com/pagodump-postgresql-9-5-1-crack/> <https://nashvilleopportunity.com/ipodshufflesync-free-latest/> [https://www.euprojectsnews.eu/wp-content/uploads/2022/07/Portable\\_ntouch.pdf](https://www.euprojectsnews.eu/wp-content/uploads/2022/07/Portable_ntouch.pdf) [https://www.oenofrance.com/sites/oenofrance.com/files/webform/mountain-waterfall-3d](https://www.oenofrance.com/sites/oenofrance.com/files/webform/mountain-waterfall-3d-screensaver.pdf)[screensaver.pdf](https://www.oenofrance.com/sites/oenofrance.com/files/webform/mountain-waterfall-3d-screensaver.pdf)